## **\*-\*\*de\* Weshalb wird mein eingereichtes Formular von der BKD abgelehnt? \*fr\* Pourquoi le formulaire que j'ai transmis est-il rejeté par l'INC ? \*-\***

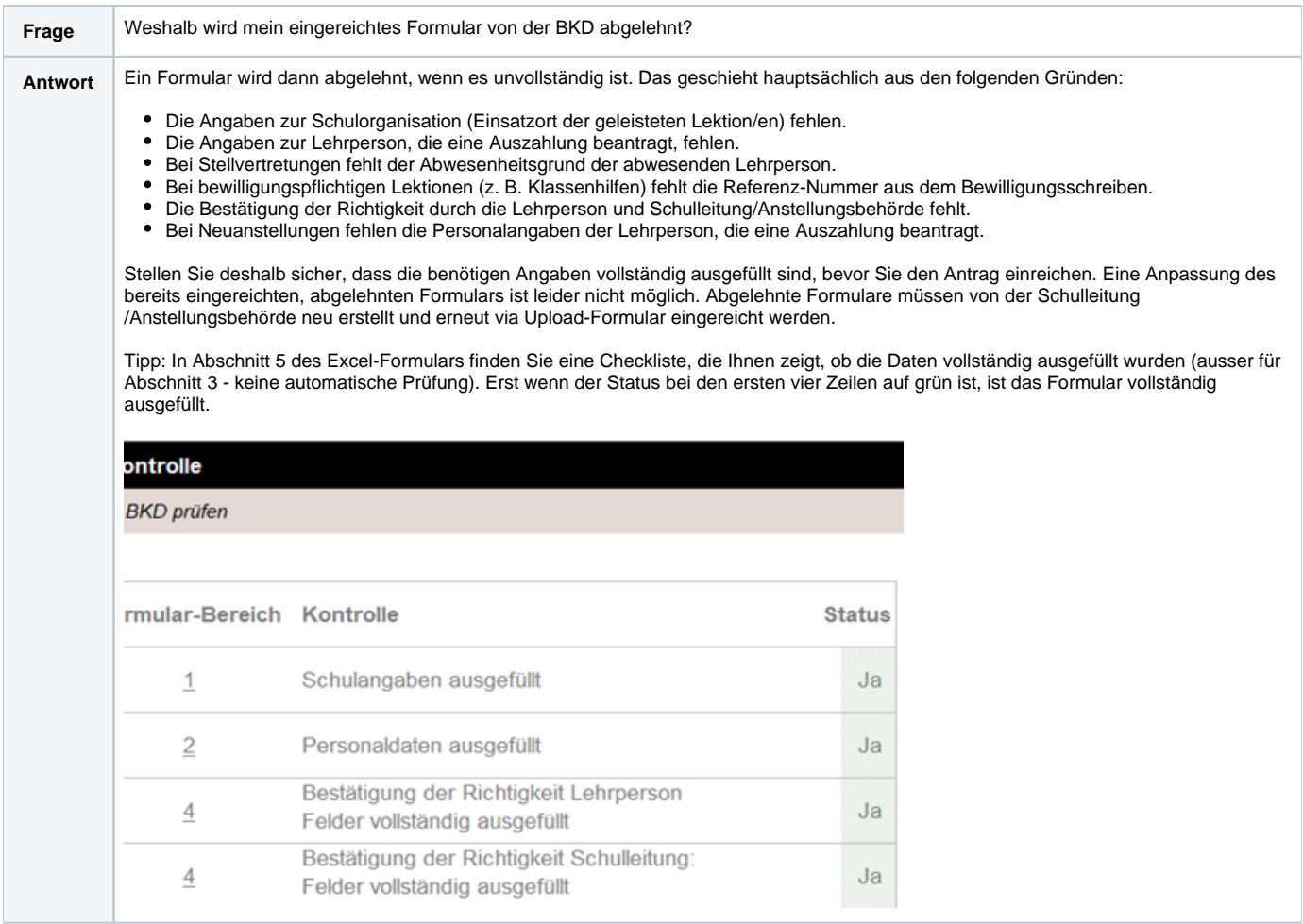